# Centre for Biological Engineering Loughborough University

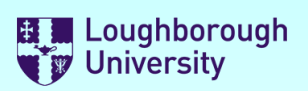

## Safety Documentation

Please select the forms you require by selecting the check boxes below. You can select more than one.

**Risk Assessment**

**Method Statement** ✔ **Chemicals COSHH**

Once you have made your selections, scroll down and complete the forms.

**Buttons**: [**+**] will add a row to a list [**x**] will delete a row from a list

You may save this file to a local drive at any time. When you have finished, save the file to a local drive and email it to your supervisor for authorisation.

**Supervisors** - There is a sign-off section at the end of the document set that must be completed.

**Staff may "self authorise", (as a supervisor), but the forms must still be submitted to the DSO for approval.** 

#### **IMPORTANT:**

YOU *MUST NOT* START ANY PRACTICAL WORK UNTIL THESE FORMS HAVE BEEN RETURNED TO YOU WITH **BOTH** YOUR SUPERVISOR's AND DSO's APPROVAL SIGNATURES ATTACHED.

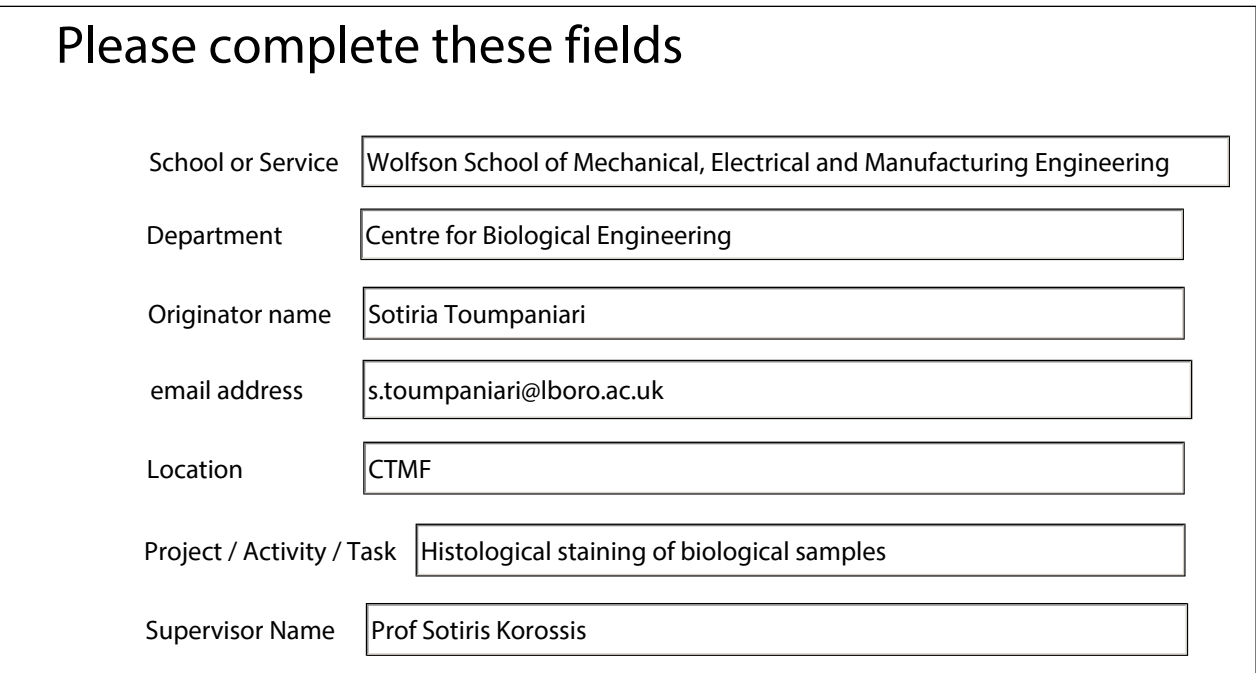

# Centre for Biological Engineering Loughborough University

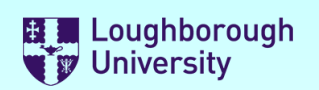

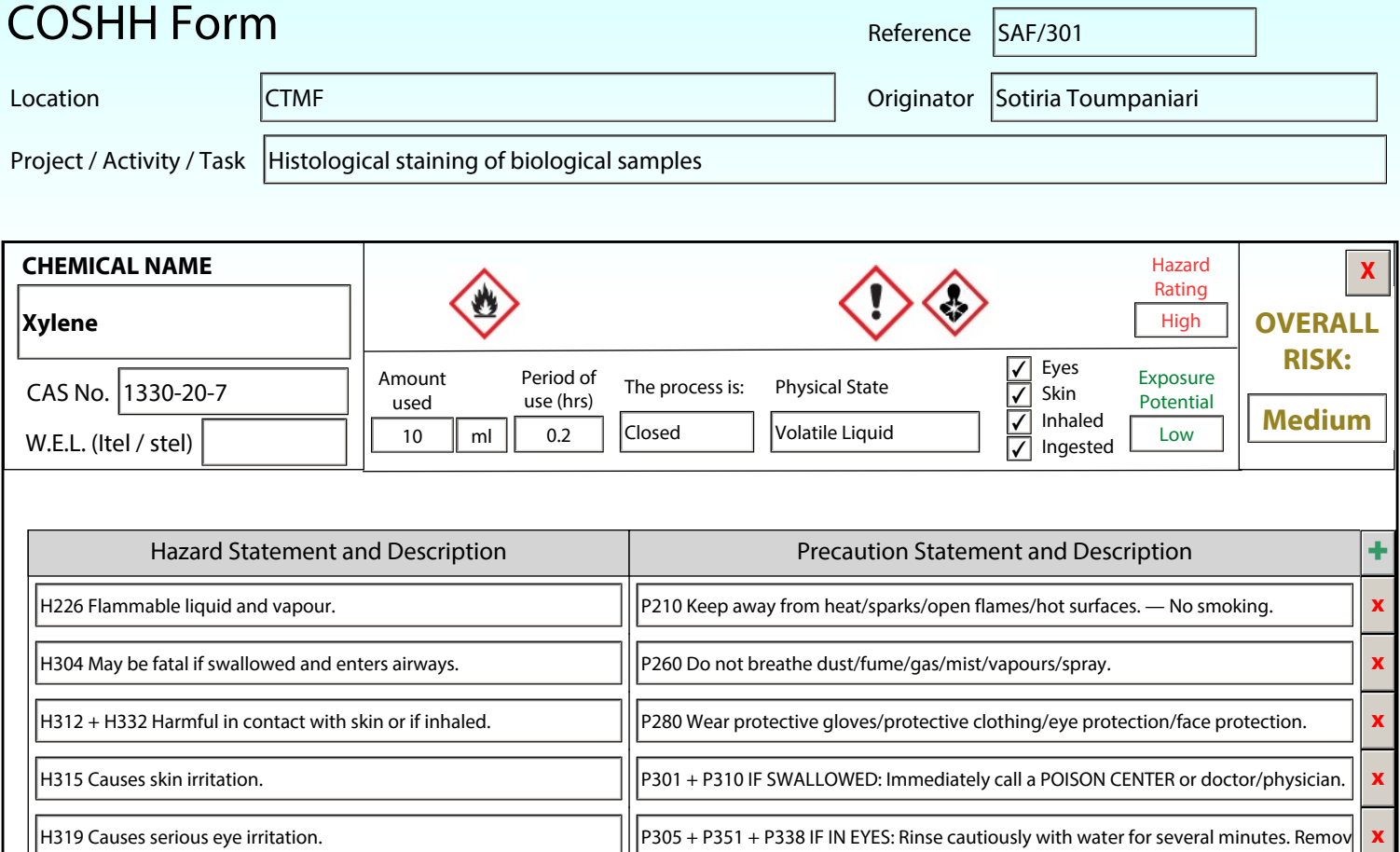

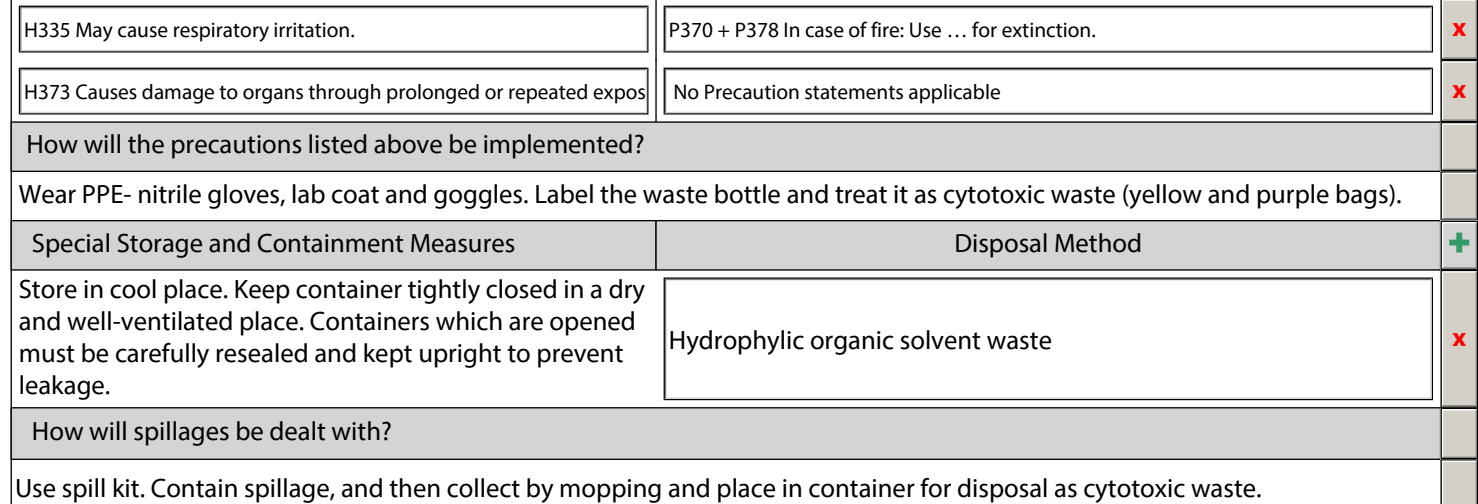

+ Add another chemical

Statement of work (Process to be undertaken)

Xylene is used to remove remnants of unbound histological staining.

Personal protection requirements not covered in the precaution statements above.

Appropriate clothing (long trousers and skirts), closed shoes.

**Show Image**

## COSHH Form (Continued)

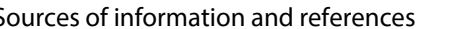

https://www.sigmaaldrich.com/MSDS/MSDS/DisplayMSDSPage.do? country=GB&language=en&productNumber=534056&brand=SIGALD&Page ToGoToURL=https%3A%2F%2Fwww.sigmaaldrich.com%2Fcatalog% 2Fproduct%2Fsigald%2F534056%3Flang%3Den

Sources of information and references **Reference to existing approved** Risk Assessment

With the current controls, the risk of using these chemicals is: Medium

Supervisor to check that the process involving the safe use of these chemicals has been satisfactorily evaluated

# Centre for Biological Engineering Loughborough University

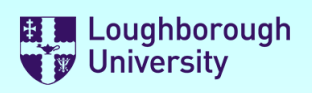

## **Supervisor and Departmental Safety Office (DSO) Sign-off.**

### **Supervisors**

Please check the documents above and if you want to approve them:

- 1) Electronically sign this document
- 2) Save it to a local drive (You will be prompted to do this)
- 3) eMail the signed document to the DSO.

### **DSO**

Please review the documents above and if you want to approve them:

Professor Sotiris

- 1) Enter the reference numbers as appropriate
- 2) Electronically sign this document
- 3) Save it to a local drive (You will be prompted to do this)
- 3) eMail the signed document to the originator

#### **IF YOU DO NOT WANT TO AUTHORISE THE FORMS,**

Please do not sign the form, but click the "Not Approved" check-box and return it to the originator by email stating why and what you expect them to do to put it right in the comments box below.

Not Approved

П

Digitally signed by Professor Sotiris

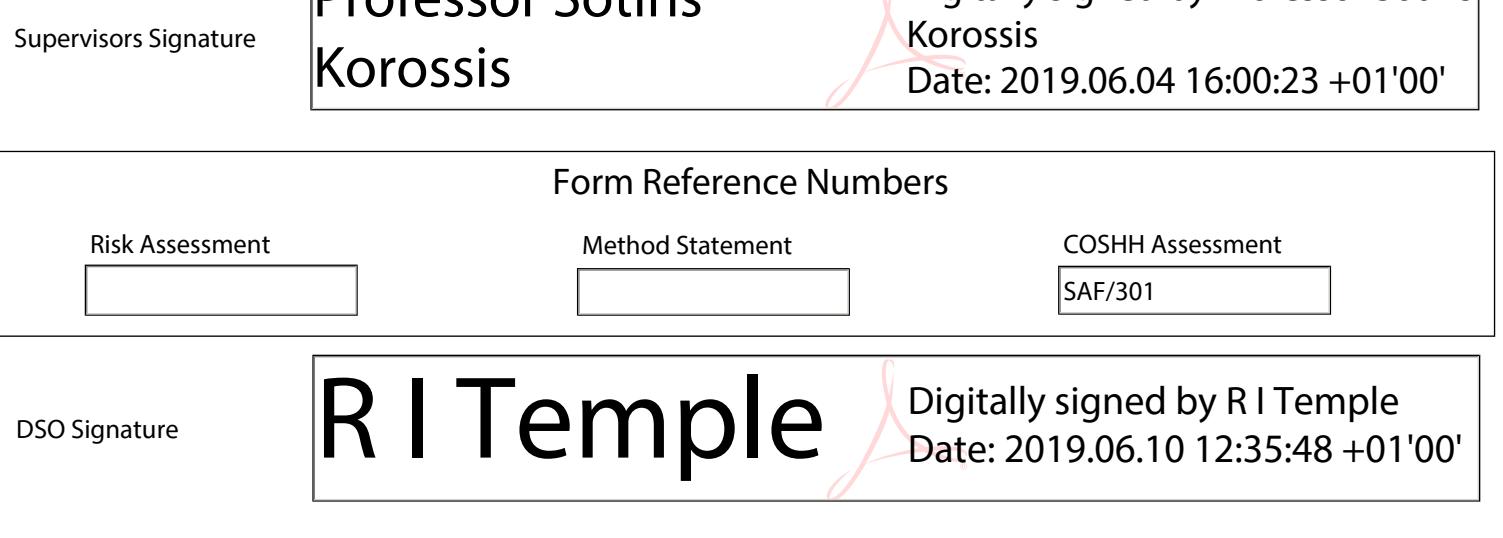

#### **This document set must be reviewed and re-approved at the following times:**

- 1) After the first occurrence of the activity described above (Review only)
- 2) After any change to the procedure or reagents used
- 3) After any incident resulting from this activity
- 4) At least annually from the date of approval

Next Review:

Review comments